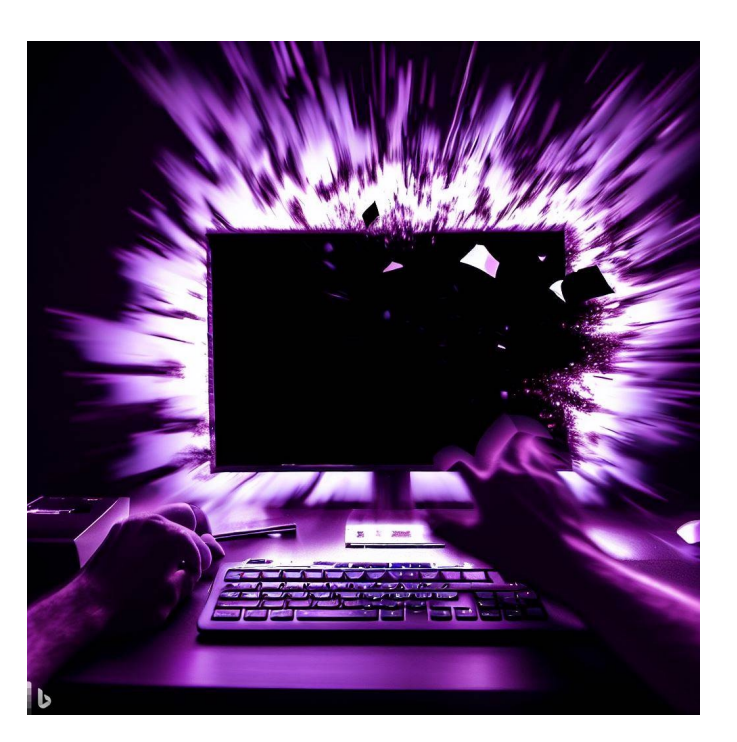

## CSE 331

## Exceptions, Generics, & Type Erasure

Kevin Zatloukal

- HW2 problem 6 is now extra credit
	- but will have another problem on this in HW3, so it would be good to do this
- Added some slides on testing with HTML
	- i.e., tests of functions that return HTML
	- looks at several examples to explain the key issues
- Available on the Resources page (or dire[ctly h](https://courses.cs.washington.edu/courses/cse331/23sp/lectures/lecE1-testing-html.pdf)ere)

# Structural Induction

func concat(nil, R)  $:= R$  for any R : List concat(cons(x, L), R) :=  $\text{cons}(x, \text{concat}(L, R))$  for any x : **Z** and any  $L$ ,  $R: List$ 

• Suppose we have the following code:

**const** m:  $number = len(S)$ ;  $// S is some List$ **const** n: **number** = len(R); // R is some List …  $return m + n;$   $// = len(const(S, R))$  **Level 1** 

- $-$  spec returns len(concat(S, R)) but code returns len(S) + len(R)
- Need to prove that  $len(const(S, R)) = len(S) + len(R)$

func concat(nil, R)  $:= R$  for any R : List concat(cons(x, L), R) :=  $\text{cons}(x, \text{concat}(L, R))$  for any x : **Z** and any L, R : List

- Prove that  $len(const(S, R)) = len(S) + len(R)$ 
	- prove by induction on S
	- $-$  prove the claim for any choice of R (i.e., R is a variable)

Base Case (nil):

 $len(const(nil, R)) =$ 

 $=$  len(nil) + len(R)

func concat(nil, R)  $:= R$  for any R : List concat(cons(x, L), R) :=  $\text{cons}(x, \text{concat}(L, R))$  for any x : **Z** and any  $L$ ,  $R: List$ 

- Prove that  $len(const(S, R)) = len(S) + len(R)$ 
	- prove by induction on S
	- $-$  prove the claim for any choice of R (i.e., R is a variable)

Base Case (nil):

 $len(const(nil, R)) = len(R)$  def of concat  $= 0 + len(R)$  $= len(nil) + len(R)$  def of len

func concat(nil, R)  $:= R$  for any R : List concat(cons(x, L), R) :=  $\text{cons}(x, \text{concat}(L, R))$  for any x : **Z** and any L, R : List

• Prove that  $len(const(S, R)) = len(S) + len(R)$ 

Inductive Step ( $cons(x, L)$ ):

Need to prove that

 $len(const(const, L), R)) = len(const, L)) + len(R)$ 

Get to assume claim holds for L, i.e., that

 $len(const(L, R)) = len(L) + len(R)$ 

func concat(nil, R)  $:= R$  for any R : List concat(cons(x, L), R) :=  $\text{cons}(x, \text{concat}(L, R))$  for any x : **Z** and any L, R : List

• Prove that  $len(const(S, R)) = len(S) + len(R)$ 

Inductive Hypothesis: assume that  $len(const(L, R)) = len(L) + len(R)$ 

Inductive Step  $(cons(x, L))$ :

 $len(const(const(x, L), R)) =$ 

 $=$  len(cons(x, L)) + len(R)

func concat(nil, R)  $:= R$  for any R : List concat(cons(x, L), R) := cons(x, concat(L, R)) for any  $x : \mathbb{Z}$  and any L, R : List

**Prove that len(concat(S, R))** =  $len(S) + len(R)$ 

Inductive Hypothesis: assume that  $len(const(L, R)) = len(L) + len(R)$ 

Inductive Step  $(cons(x, L))$ :

 $len(const(const, L), R)$  =  $len(const(x, concat(L, R)))$  def of concat  $= 1 + len(const(L, R))$  def of len  $= 1 + len(L) + len(R)$  Ind. Hyp.  $=$  len(cons(x, L)) + len(R) def of len

```
func rev(nil) := nil
    rev(\text{cons}(x, L)) := concat(rev(L), cons(x, nil)) for any x : \mathbb{Z} and
                                                              any L : List
```
• Suppose we have the following code:

```
const m: number = len(S); // S is some List
const R: number = rev(S);
…
return m; // = len(rev(S))Level 1
```
- $-$  spec returns len(rev(S)) but code returns len(S)
- Need to prove that  $len(rev(S)) = len(S)$  for any S : List

 $func rev(nil)$  := nil  $rev(\text{cons}(x, L))$  :=  $concat(rev(L), cons(x, nil))$  for any  $x : \mathbb{Z}$  and any L : List

• Prove that  $len(rev(S)) = len(S)$  for any S : List

Base Case (nil):

 $len(rev(nil)) = len(nil)$  def of rev

Inductive Step  $(cons(x, L))$ :

Need to prove that  $len(rev(cons(x, L))) = len(cons(x, L))$ 

Get to assume claim holds for L, i.e., that  $len(rev(L)) = len(L)$ 

 $func rev(nil)$  := nil  $rev(\text{cons}(x, L))$  :=  $concat(rev(L), cons(x, nil))$  for any  $x : \mathbb{Z}$  and any L: List

• Prove that  $len(rev(S)) = len(S)$  for any S : List

Inductive Hypothesis: assume that  $len(rev(L)) = len(L)$ 

Inductive Step  $(cons(x, L))$ :

 $len(rev(cons(x, L)))$ 

 $=$  len(cons(x, L))

func rev(nil)  $:=$  nil  $rev(\text{cons}(x, L))$  :=  $concat(rev(L), cons(x, nil))$  for any  $x : \mathbb{Z}$  and any L : List

**Prove that**  $len(rev(S)) = len(S)$  **for any S**: List

Inductive Hypothesis: assume that  $len(rev(L)) = len(L)$ 

```
Inductive Step (cons(x, L)):
```

```
len(rev(cons(x, L)))= len(concat(rev(L), cons(x, nil))) def of rev
   = len(rev(L)) + len(cons(x, nil)) by Example 3
   = len(L) + len(cons(x, nil)) Ind. Hyp.
   = len(L) + 1 + len(nil) def of len
   = len(L) + 1 def of len
   = len(cons(x, L)) def of len
```
### Finer Points of Structural Induction

- Structural Induction is how we reason about recursion
- Structure of proof follows structure of type
	- one implication to prove for each constructor
	- inductive hypothesis for each argument of same type
- Structure of proof also follows structure of code
	- rev is defined in terms of concat
	- $-$  proof about  $len(rev(...))$  used fact about  $len(concat(...))$
	- this is common

# Exceptions

#### Some functions do not have answers for some inputs

 $func$  last(nil)  $\qquad :=$  undefined  $last(cons(x, nil))$  := x for any x : **Z**  $last(cons(x, cons(y, L)) := last(cons(y, L))$  for any x, y : **Z** and any  $L:$  List

- There is no "last" element in an empty list
	- defining the type of non-empty lists is possible but not easy
- In math, we want functions to always be defined, so I had it return "undefined" in this case

• When programming, we also have invalid inputs, but we want to handle them differently

```
// L must be a non-empty list
function last(L: List): number {
  if (L == nil) {
    throw new Error("empty list! Boooo");
  } else if (L.tl === nil) {
    return L.hd;
  } else {
    return last(L.tl);
  }
}
```
• When programming, we also have invalid inputs, but we want to handle them differently

```
// L must be a non-empty list
function last(L: List): number {
  if (L == nil) {
    throw new Error("empty list! Boooo");
  …
}
```
- Specification says L will not be nil
	- we assume it is not nil when reasoning
	- do not assume it is not nil at run time an example of **defensive programming**

• When programming, we also have invalid inputs, but we want to handle them differently

```
// L must be a non-empty list
function last(L: List): number {
  if (L == nil) {
    throw new Error("empty list! Boooo");
  …
}
```
- In this case, we don't want to return undefined
	- better to "fail fast"…
	- debugging is easier if crash is closer to bug

### Defensive Programming Rules

- Fine to disallow any inputs you don't want to handle
	- spec can say which inputs are allowed

(the type system cannot always express this)

- Should also check that the inputs are valid
	- throw an exception if not
	- skip this only if the check is too expensive:

if checking would make the function asymptotically slower, then skip it

– after you spend 4 hours debugging a problem like this, you'll wish you had written the check

### **Exceptions**

• Syntax is the same as Java

**throw new** Error("explanation");

- Custom exception types can subclass  $Error$ 
	- $-$  Java's normal base class is  $Exception$
	- Java's type checker also makes sure:

functions don't throw any exceptions they didn't declare callers catch any exceptions that are thrown

• Another (rare) case where Java does more than JS/TS

- Often want to include data in error message
- Can do this using template literals

**throw new** Error(`value was negative: \${val}`);

– string is between backticks (`..`) not quotes ('..' or "..")

• Notice the "\$" before {..}

– HTML literals just use {..} without a "\$"

## Generics

### Lots of Lists of Things

We have now seen lists of

- integers
- squares  $(Row in HW2)$
- rows  $(Quilt in HW2)$
- 

• HTML elements (JsxList in HW2)

#### These are all "the same" in some sense

- have nil and cons
- cons puts a new value at the front

#### We can describe this pattern with a "generic" list type

**type** List<**A**> = "nil" | {kind: "cons", hd: **A**, tl: List<**A**>};

- We can pick any type for **A**
	- TypeScript replaces all the "A"s by the type we give
	- e.g., List<number> is this type:

```
type List<number> = "nil"
  | {kind: "cons", hd: number, tl: List< number >};
```
#### We can describe this pattern with a "generic" list type

**type** List<**A**> = "nil" | {kind: "cons", hd: **A**, tl: List<**A**>};

#### Can now have

- List<number> = List
- List<Square> = Row
- List<List<Square>> = Quilt
- List<JSX.Element> = JsxList
- -
	-

#### We can describe this pattern with a "generic" list type

**type** List<**A**> = "nil" | {kind: "cons", hd: **A**, tl: List<**A**>};

- "A" is called a type parameter
- $\cdot$  List is a function that takes a type as an argument and returns a new type
	- argument is the type of elements, result is list type
	- (this is an *analogy* in Java, but it's true in TypeScript)
- Illegal to write "List" without its argument

#### We also need to update the cons helper function

```
type List<A> = "nil"
             | {kind: "cons", hd: A, tl: List<A>};
function cons<A>(x: A, L: List<A>): List<A> {
  return {kind: "cons", hd: x, tl: L};
}
```
- This is now a "generic function"
	- it has its own type parameter

#### We also need to update the cons helper function

```
type List<A> = "nil"
             | {kind: "cons", hd: A, tl: List<A>};
function cons<A>(x: A, L: List<A>): List<A> {
  return {kind: "cons", hd: x, tl: L};
}
```
- Parameters to generic types must be provided
- Parameters to generic methods are usually *inferred*

 $cons(1, cons(2, nil))$  // has type List<number>

- We won't ask you to write generic types this quarter
- But you will need to use them
	- we will use List<A> in every assignment from now on
	- lists are the basic data structure of functional programming

Type Erasure

- Type checkers eliminate large classes of bugs
	- e.g., cannot pass a string where an int is expected
	- critical part of ensuring correctness
- They also give you ways to opt out of type checking
	- type casts says "just trust me"
	- "any" type

### Run-Time Type Checking

- Java will double-check at run-time that you were right
	- type cast will fail with ClassCastException
	- however, there are cases where it cannot double-check

```
Integer n = (Integer) obj; // okay
List<Integer> L = (List<Integer>) obj; // okay?
```
- Java can do some checks at run-time
	- $-$  can check if  $obj$  is an Integer
	- $-$  can check if  $obj$  is a  $List < ?$  (list of something)
	- cannot check if obj is a List<Integer>!

### Run-Time Type Checking

- Java will double-check at run-time that you were right
	- type cast will fail with ClassCastException
	- however, there are cases where it cannot double-check

```
Integer n = (Integer) obj; // okay
List<Integer> L = (List<Integer>) obj; // not okay
```
- Cannot check if  $obj$  is a  $Listet$ 
	- all type parameters are "erased"
	- all Lists are List<Object> at run-time if it is correct, it is a  $List <$ Object  $>$  that happens to hold Integers

**if** (obj **instanceof** List<Integer>) { // not okay

- Java will give you an error on this line
	- $-$  it can tell if  $L$  is a  $List$
	- $-$  it cannot tell if L is a List<Integer> (vs List<String>)

```
Integer n = (Integer) obj; // okay
List<Integer> L = (List<Integer>) obj; // not okay
```
- Java only gives a warning about the second cast
	- should really be an error
	- programs with these warnings are unsafe
- In TypeScript, all type information is erased!
	- no way to tell what type anything had in the source code
- Type casts are not double-checked at run-time
	- the only run-time type checks are ones you write
- If you use casts or "any" types, expect pain
	- variables will have values of types you didn't expect
	- code will fail in bizarre ways

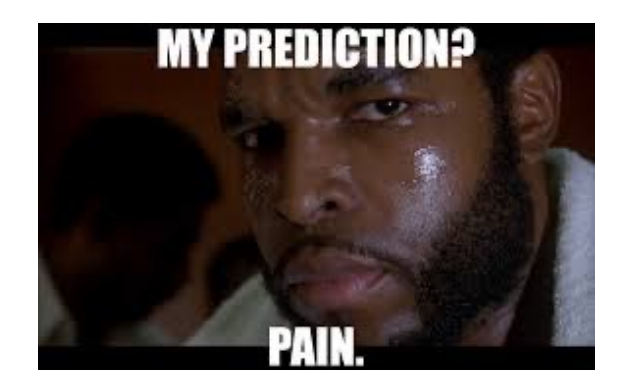

Options for avoiding painful debugging

- 1. Do not use (unchecked) type casts or "any" types
	- almost certainly the best option
- 2. Check the types yourself at run-time
	- lots of extra work
	- easy to make mistakes
	- (sometimes the only option)